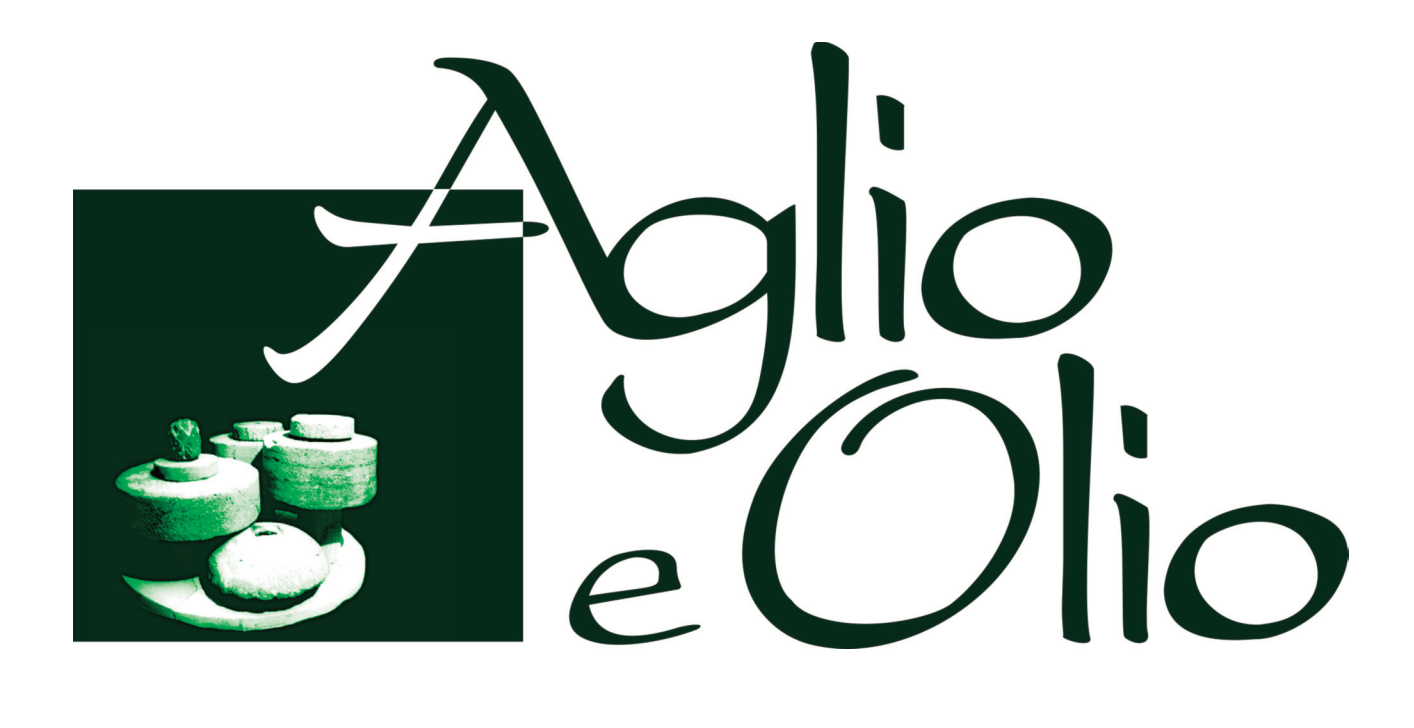

Είμαστε στη διάθεση του πελάτη να τον ενημερώσουμε για τα συστατικά στα πιάτα. Παρακαλείστε να ενημερώσετε το σερβιτόρο σας για οποιαδήποτε αλλεργία ή ειδική διατροφική απαίτηση. Στις τιμές συμπεριλαμβάνεται: Δημοτικός φόρος και ΦΠΑ \*Τα κατεψυγμένα προϊόντα έχουν επιλεχθεί για να διασφαλίσουν την καλύτερη δυνατή ποιότητα. Στις σαλάτες χρησιμοποιείται αγνό παρθένο ελαιόλαδο, στο τηγάνισμα χρησιμοποιείται ηλιέλαιο.

N'hésitez pas à nous poser de questions sur les ingrédients qui composent les mets. Veuillez informer votre serveur, à la prise de commande, de toute allergie ou préférence alimentaire. Taxe municipale et TVA sont comprises dans les prix. \* Des ingrédients congélés sont choisis afin de garantir la meilleure qualité possible. L'huile d'olive extra vierge est utilisée pour les salades. L'huile de tournesol pour les fritures.

Мы всегда в распоряжении гостей относительно вопросов и уточнений ингредиентов наших блюд. Пожалуйста, сообщите принимающему заказ персоналу об аллергии на продукты (если таковая имеется) или любых других диетических запросах.

Муниципальные налоги и НДС включены в стоимость.

\* Замороженные продукты были выбраны с гарантией самого высокого качества.

Оливковое масло первого отжима экстра класса используется для салатов, для жарки мы пользуемся подсолнечным маслом.

## **ΟΡΕΚΤΙΚΑ**

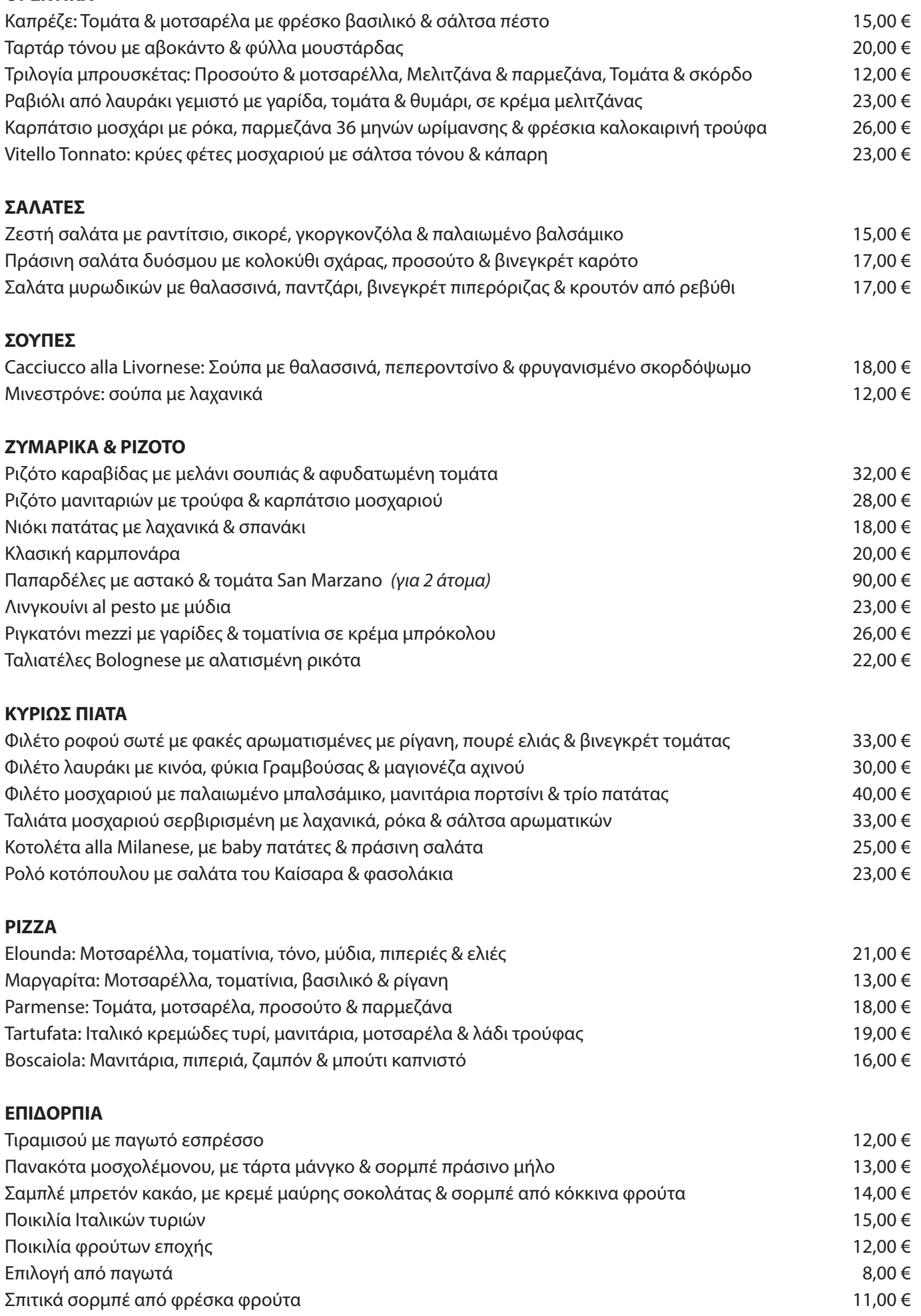

A&O D **051.2081** 7

# **VORSPEISEN**

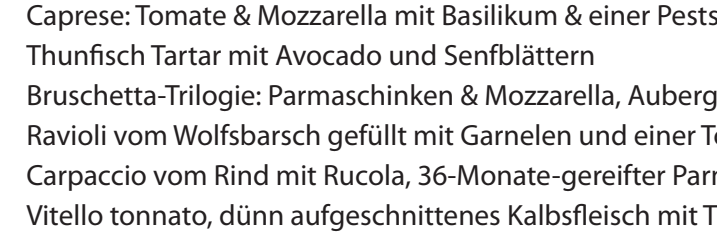

Minestrone mit einheimischen Gemüse

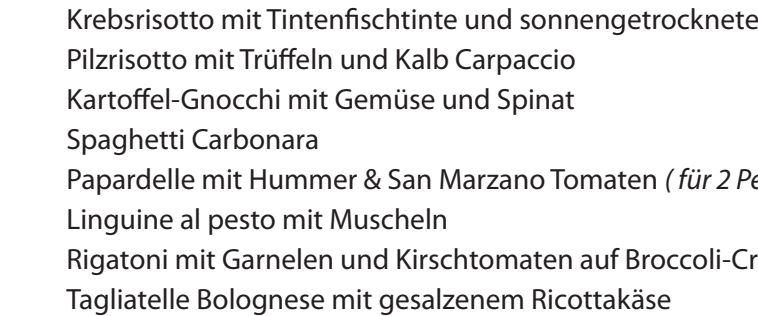

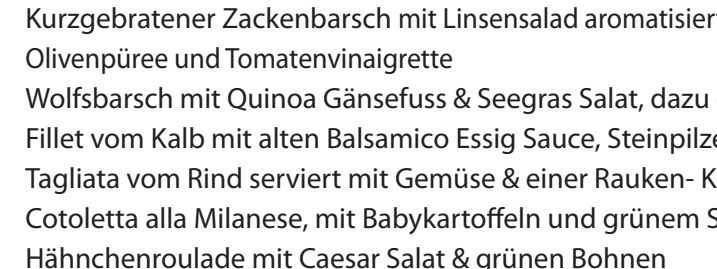

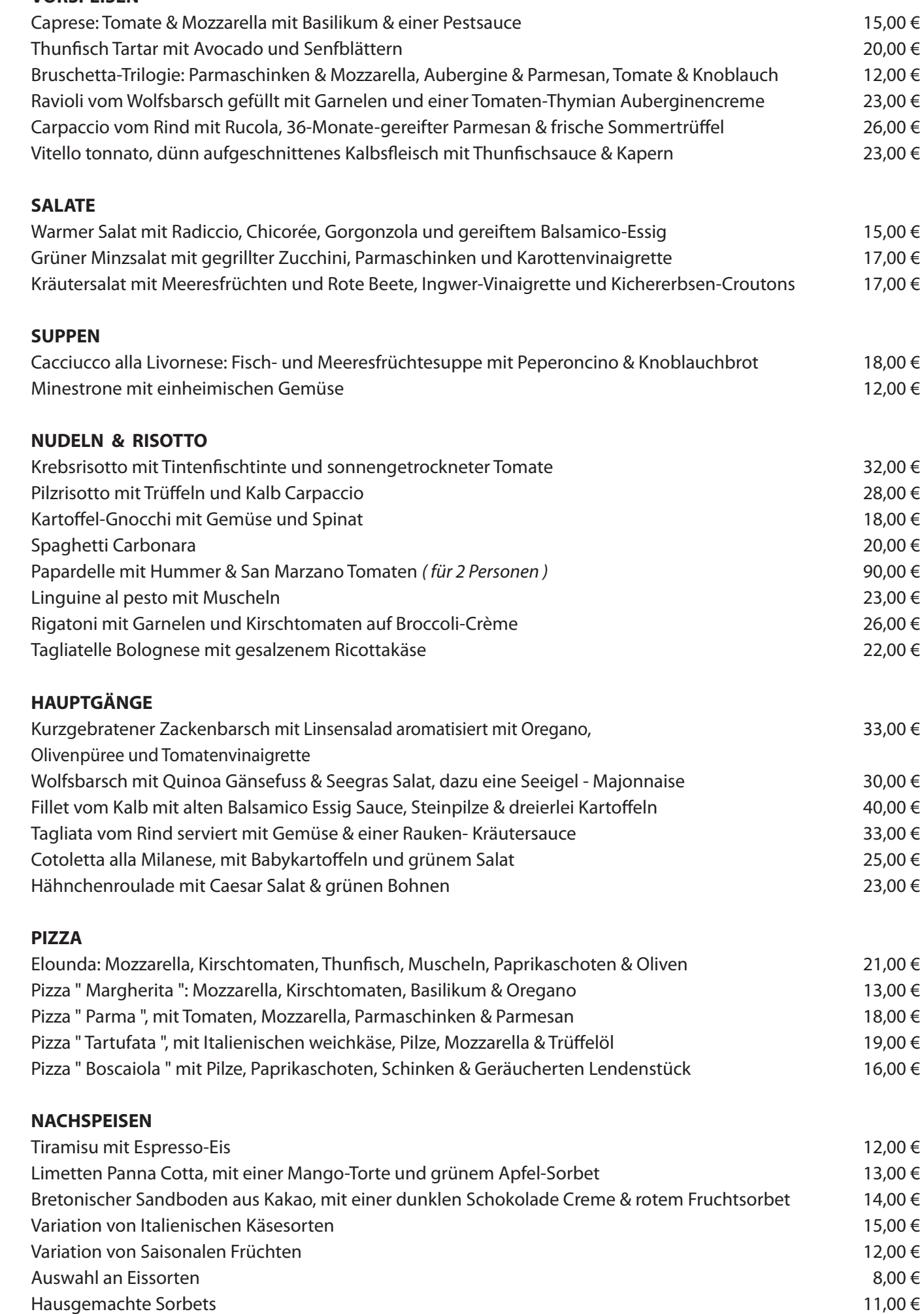

## **PIZZA**

## **NACHSPEISEN**

### **APPETIZERS**

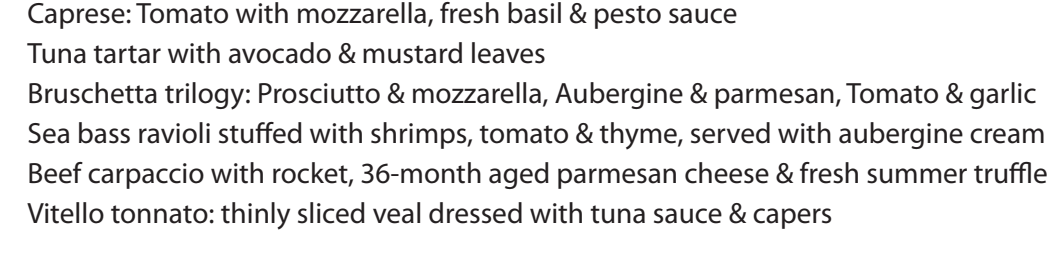

Cacciucco alla Livornese: Fish & seafood soup with peperd Minestrone soup with vegetables

## **SALADS**

Warm salad with radicchio, chicory, gorgonzola & aged ba Green mint salad with grilled zucchini, prosciutto & carrot Herb salad with seafood and beetroot, ginger vinaigrette

### **SOUPS**

Sautéed grouper with lentil salad flavored with oregano, on Sea bass with quinoa, seaweed salad & sea urchin mayonr Veal fillet with aged balsamic sauce, porcini mushrooms & Beef tagliata served with vegetables, rocket & herb sauce Cotoletta alla Milanese, with baby potatoes & green salad Chicken roulade with Caesar salad & green beans

## **PASTA & RISOTTO**

Elounda: Mozzarella, cherry tomatoes, tuna, mussels, bell Margherita: Mozzarella, cherry tomatoes, basil & oregano Parmense: Tomato, mozzarella, prosciutto & parmesan Tartufata: Italian cream cheese, mushrooms, mozzarella & Boscaiola: Mushrooms, bell peppers, ham & smoked loin

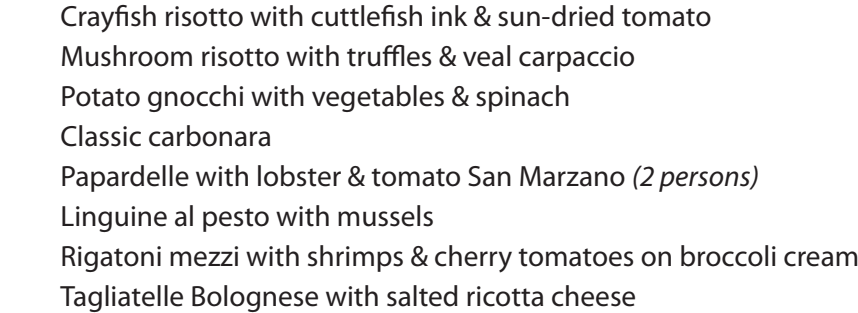

### **MAIN COURSES**

## **PIZZA**

## **DESSERTS**

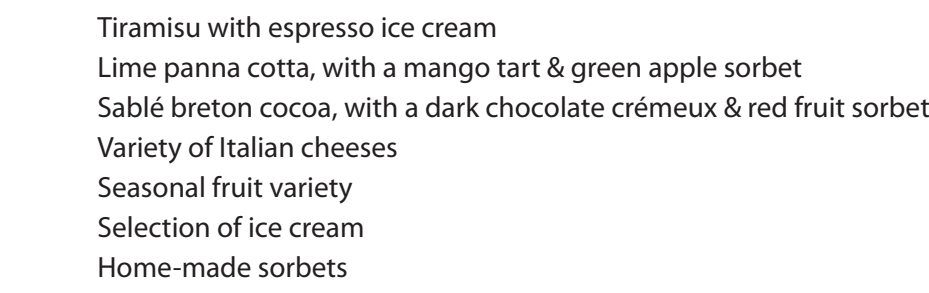

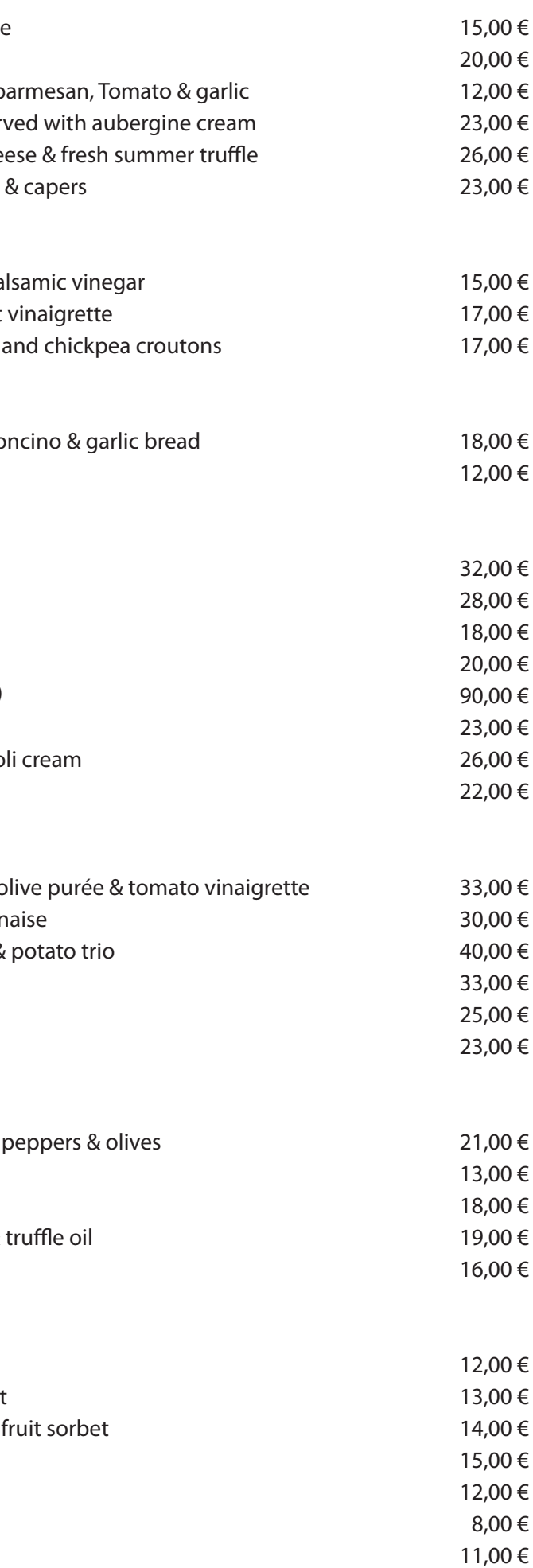

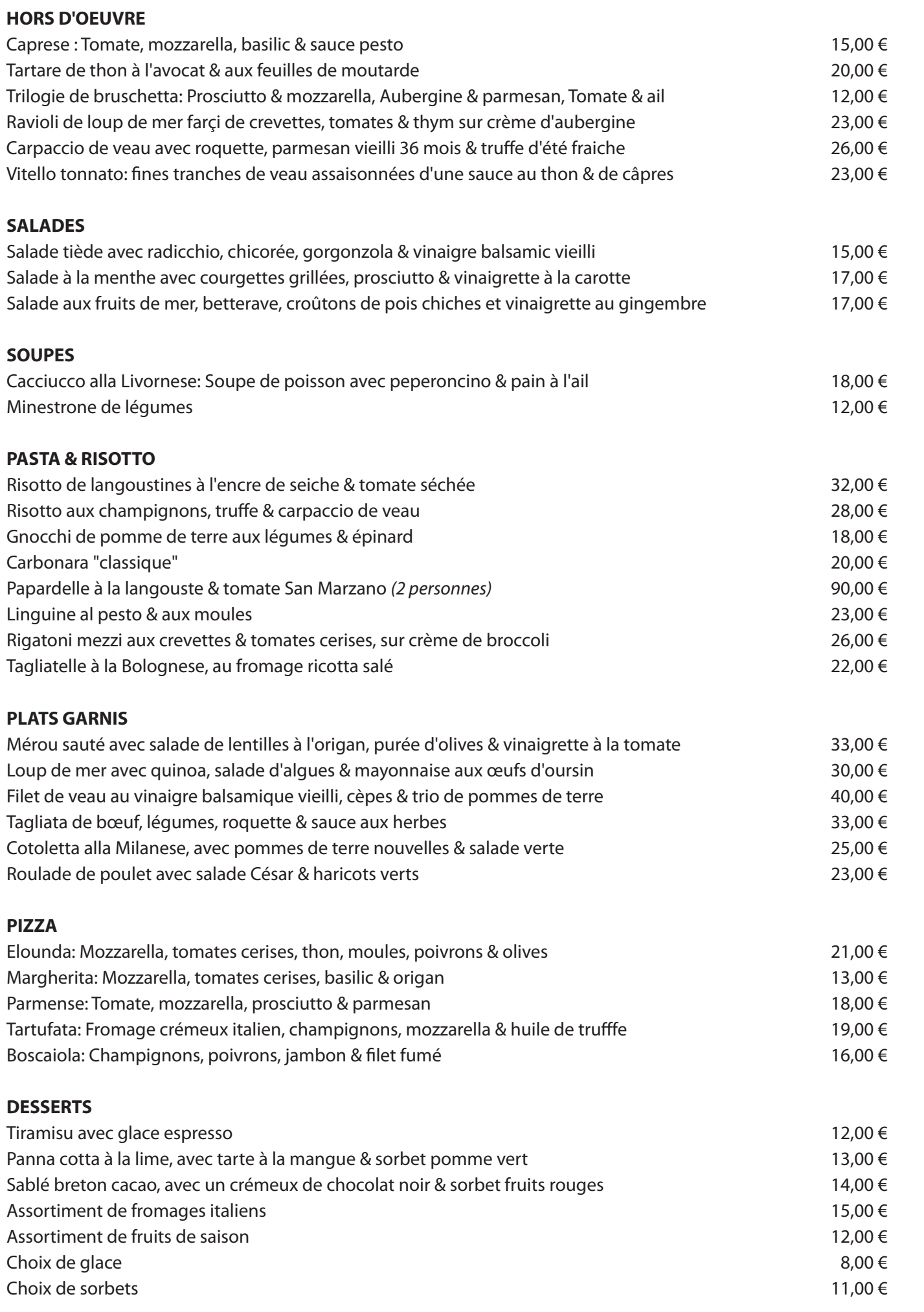

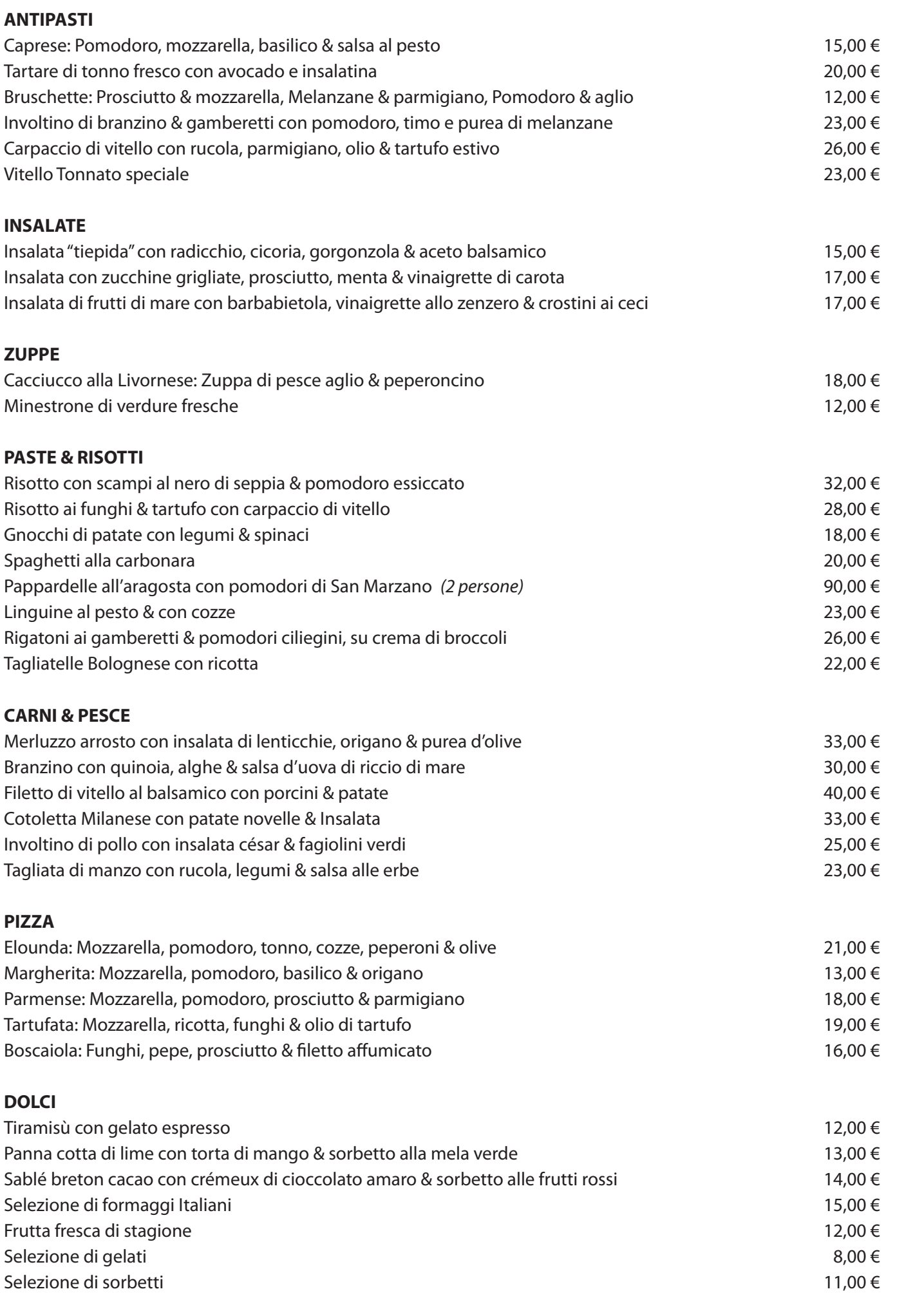

### **З А К У С К И**

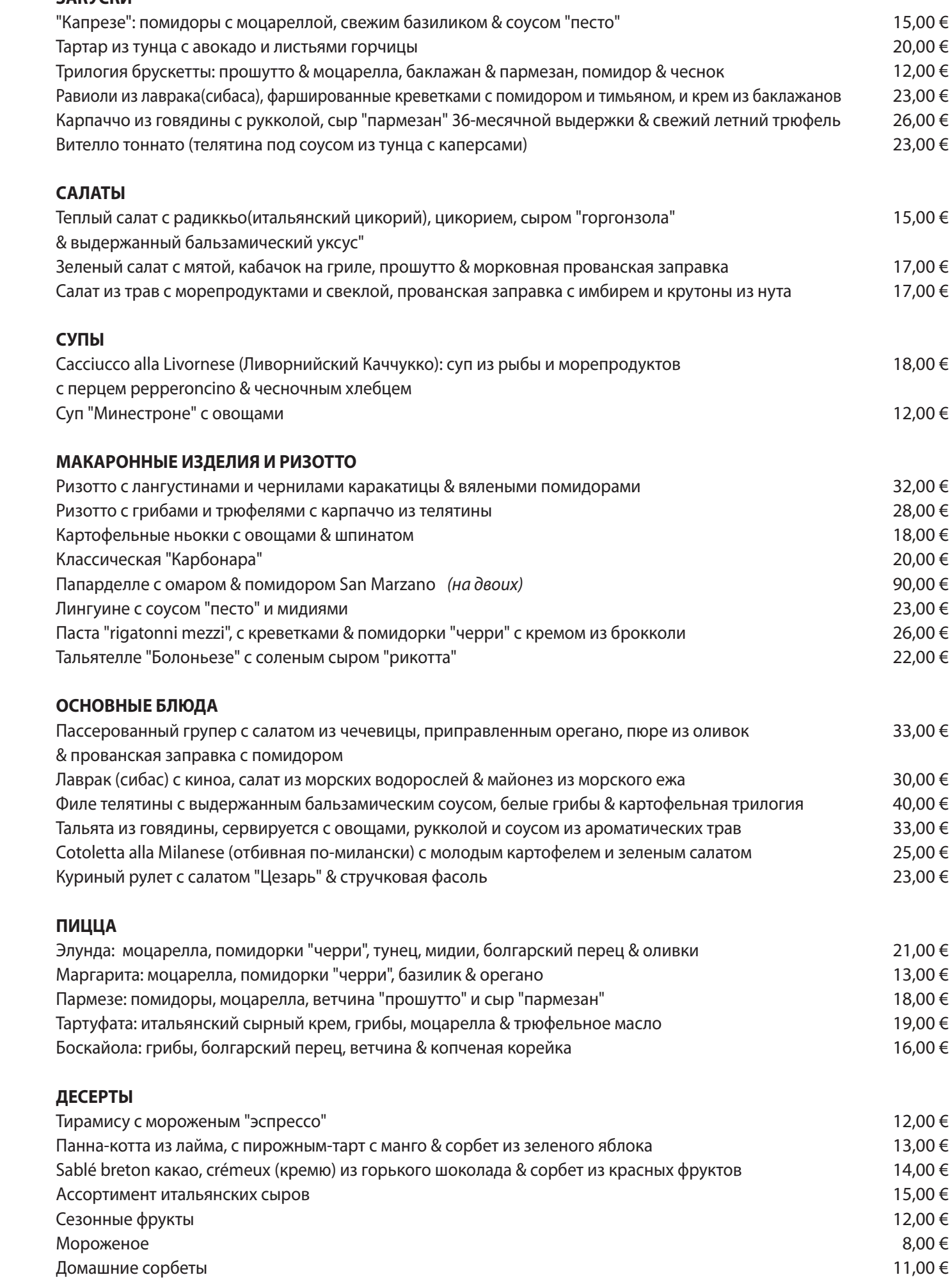